# **UNIVERSIDAD AUTÓNOMA DE BAJA CALIFORNIA**

# **COORDINACIÓN GENERAL DE FORMACIÓN PROFESIONAL**

**PROGRAMA DE UNIDAD DE APRENDIZAJE**

# **I. DATOS DE IDENTIFICACIÓN**

**1. Unidad Académica**: Facultad de Ciencias Administrativas y Sociales, Ensenada; Facultad de Ciencias Administrativas, Mexicali; Facultad de Ciencias de la Ingeniería, Administrativas y Sociales, Tecate; y Facultad de Contaduría y Administración, Tijuana.

**2. Programa Educativo:** Licenciado en Inteligencia de Negocios

**3. Plan de Estudios:** 2021-2

**4. Nombre de la Unidad de Aprendizaje:** Programación Funcional

**5. Clave**: 39073

**6. HC:** 01 **HT:** 00 **HL:** 02 **HPC:** 00 **HCL:** 00 **HE:** 02 **CR:** 06

**7. Etapa de Formación a la que Pertenece**: Disciplinaria

**8. Carácter de la Unidad de Aprendizaje**: Optativa

**9. Requisitos para Cursar la Unidad de Aprendizaje:** Ninguno

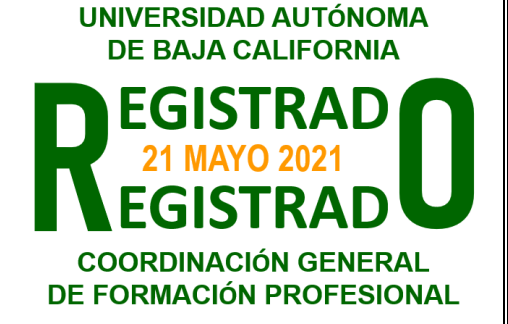

Daniela Adriana Sánchez Vizcarra **Adelaida Figueroa Villanueva** Adelaida Figueroa Villanueva Guadalupe Abigail Arreguin Silva Angélica Reyes Mendoza Esperanza Manrique Rojas Esperanza Manrique Rojas María del Consuelo Salgado Soto **María del Consuelo Salgado Soto** Jesús Antonio Padilla Sánchez Francisco Reyna Beltrán

**Fecha:** 9 de marzo de 2021

**Equipo de diseño de PUA Vo.Bo. de subdirectores de las Unidades Académicas**

# **II. PROPÓSITO DE LA UNIDAD DE APRENDIZAJE**

La unidad de aprendizaje Programación Funcional aborda los planteamientos teóricos y metodológicos para el desarrollo de software robusto, sencillo y en menos código en comparación con otros lenguajes existentes. Esto permitirá que el estudiante implemente el paradigma de la programación funcional para el desarrollo de aplicaciones que optimicen los procesos de la codificación de las soluciones tecnológicas, además, fomenta el pensamiento lógico y la capacidad de análisis. Esta asignatura es de carácter optativa de la etapa disciplinaria y contribuye al área de conocimiento Ciencia de Datos.

# **III. COMPETENCIA GENERAL DE LA UNIDAD DE APRENDIZAJE**

Desarrollar soluciones tecnológicas en una organización a través del paradigma de la programación funcional y el uso de estructuras y funciones avanzadas para el manejo y análisis de datos para optimizar procesos, con responsabilidad, profesionalismo y un pensamiento lógico y analítico.

# **IV. EVIDENCIA(S) DE APRENDIZAJE**

Solución tecnológica utilizando el paradigma de programación funcional que apoye en el análisis de datos y facilite la toma de decisiones en una organización.

### **V. DESARROLLO POR UNIDADES UNIDAD I. Introducción a la programación funcional.**

### **Competencia:**

Analizar el paradigma de programación funcional a partir de sus características, usos y lenguajes y para conocer los beneficios que otorga a la optimización de procesos de una organización, con pensamiento analítico.

**Contenido: Duración:** 4 horas

- 1.1 El paradigma de programación funcional.
	- 1.1.1 Lenguajes para la programación funcional.
	- 1.1.2 Beneficios de la programación funcional.
- 1.2 Programación funcional y programación imperativa.
- 1.3 Programación funcional vs. programación orientada a objetos.

#### **Competencia:**

Desarrollar soluciones tecnológicas con bases de la programación funcional en un entorno de desarrollo para contribuir a la optimización de procesos de una organización, con actitud analítica, crítica y creatividad.

**Contenido: Duración:** 10 horas

- 2.1 El entorno del lenguaje de programación funcional.
	- 2.1.1 Tipos de datos predefinidos.
	- 2.1.2 Tipos de datos avanzados.
- 2.2 Definición y tipado de funciones.
	- 2.2.1 Funciones estándar.
		- 2.2.1.1 Funciones sobre números.
		- 2.2.1.2 Funciones booleanas.
		- 2.2.1.3 Funciones sobre listas.
		- 2.2.1.4 Funciones de funciones.
	- 2.2.2 Definición de funciones.
		- 2.2.2.1 Definición por combinación.
		- 2.2.2.2 Definición por distinción de casos.
		- 2.2.2.3 Definición por análisis de patrones.
		- 2.2.2.4 Definición por recursión o inducción.

### **Competencia:**

Desarrollar soluciones tecnológicas a través de la implementación de estructuras de datos bajo el paradigma de programación funcional en un entorno de desarrollo para contribuir a la optimización de procesos de una organización, con disciplina y perseverancia.

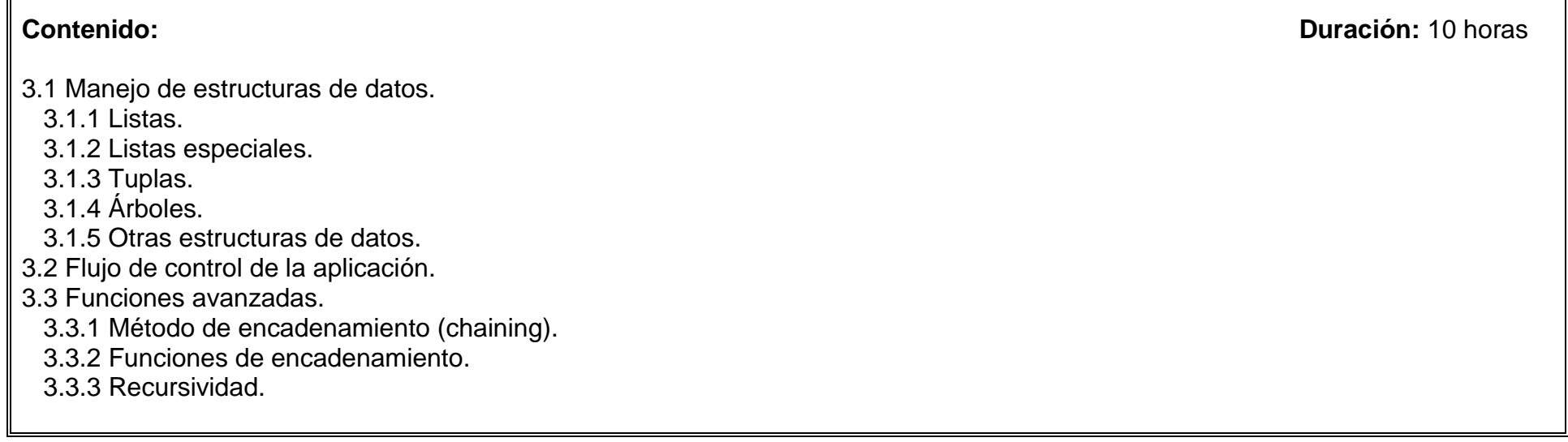

#### **Competencia:**

Desarrollar soluciones tecnológicas a través de la implementación de módulos y optimización funcional bajo el paradigma de programación funcional en un entorno de desarrollo para contribuir a la optimización de procesos de una organización, con pensamiento lógico, analítico, y responsabilidad.

**Contenido: Duración:** 8 horas

4.1 Programación en módulos.

4.1.1 Requerimientos.

4.1.2 Plantillas reusables.

4.1.3 Patrones.

4.2 Optimización funcional.

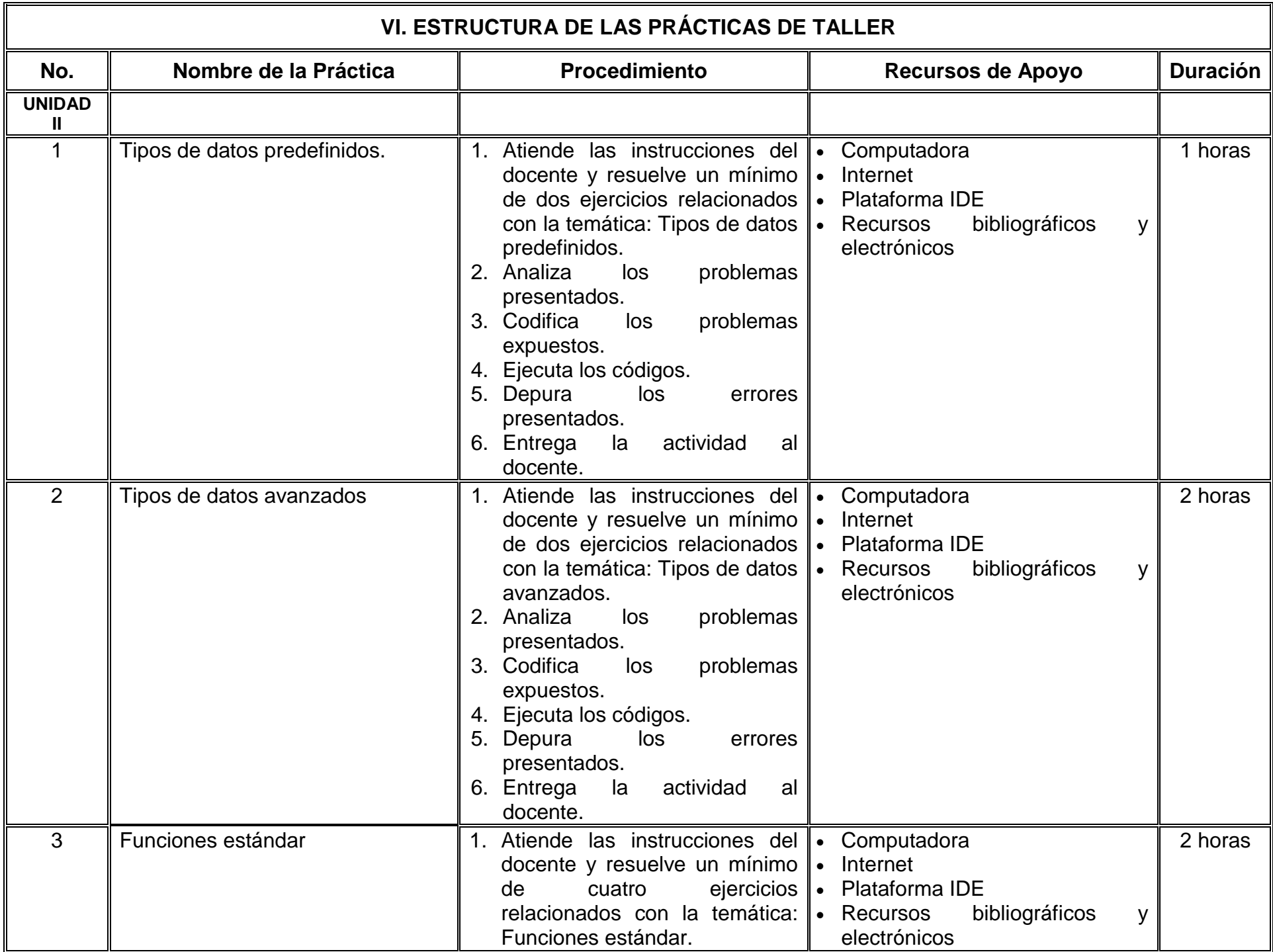

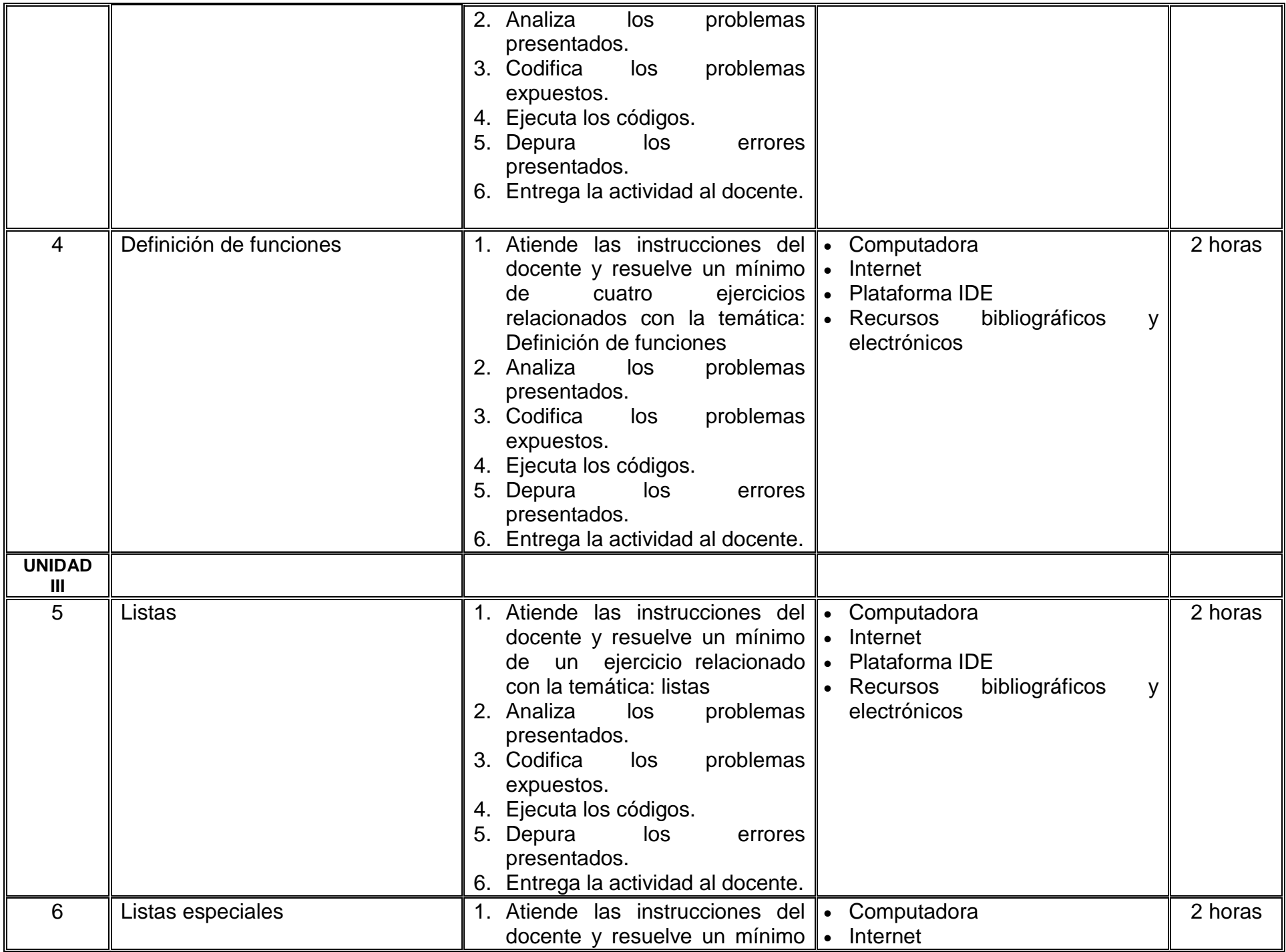

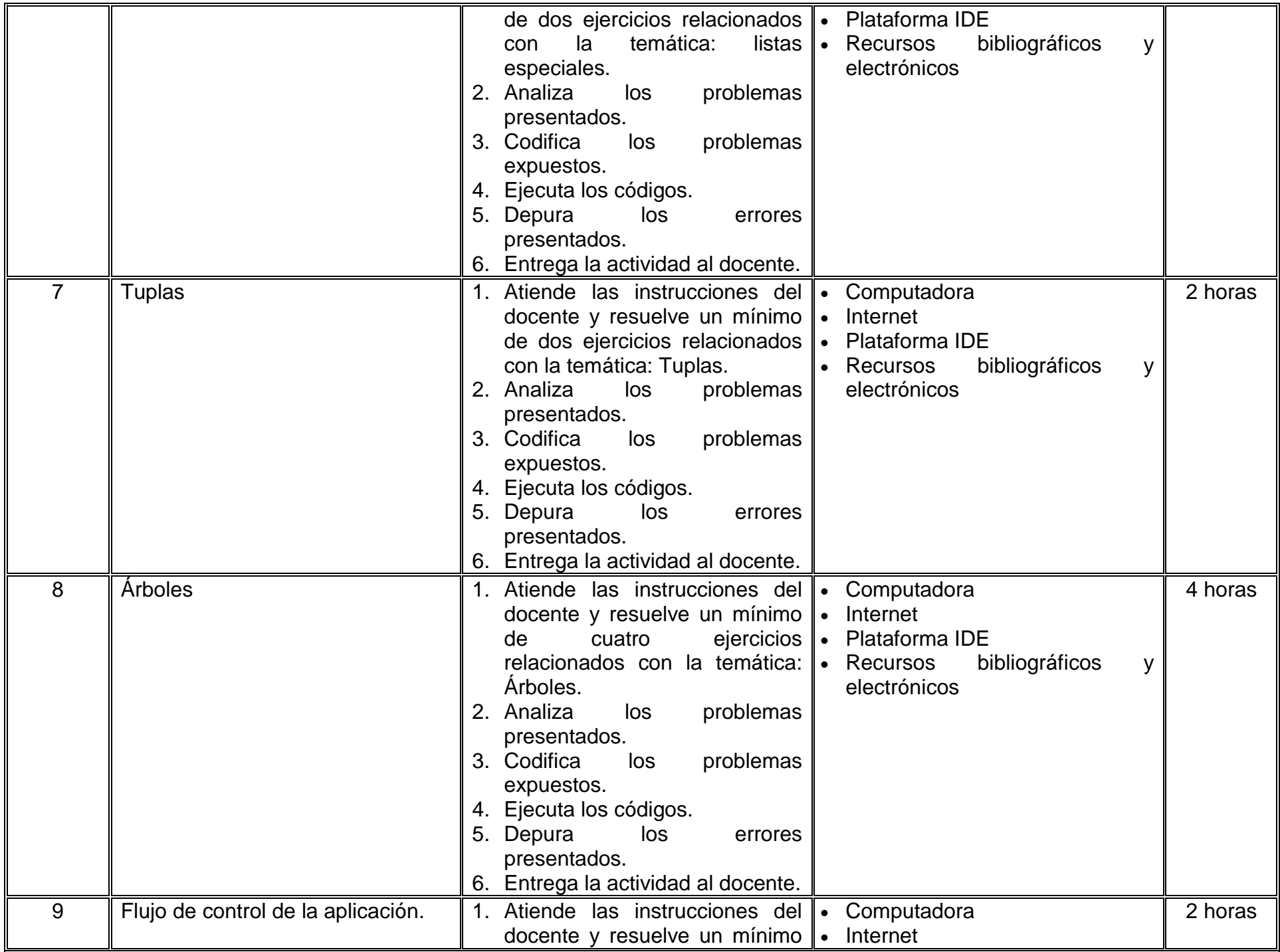

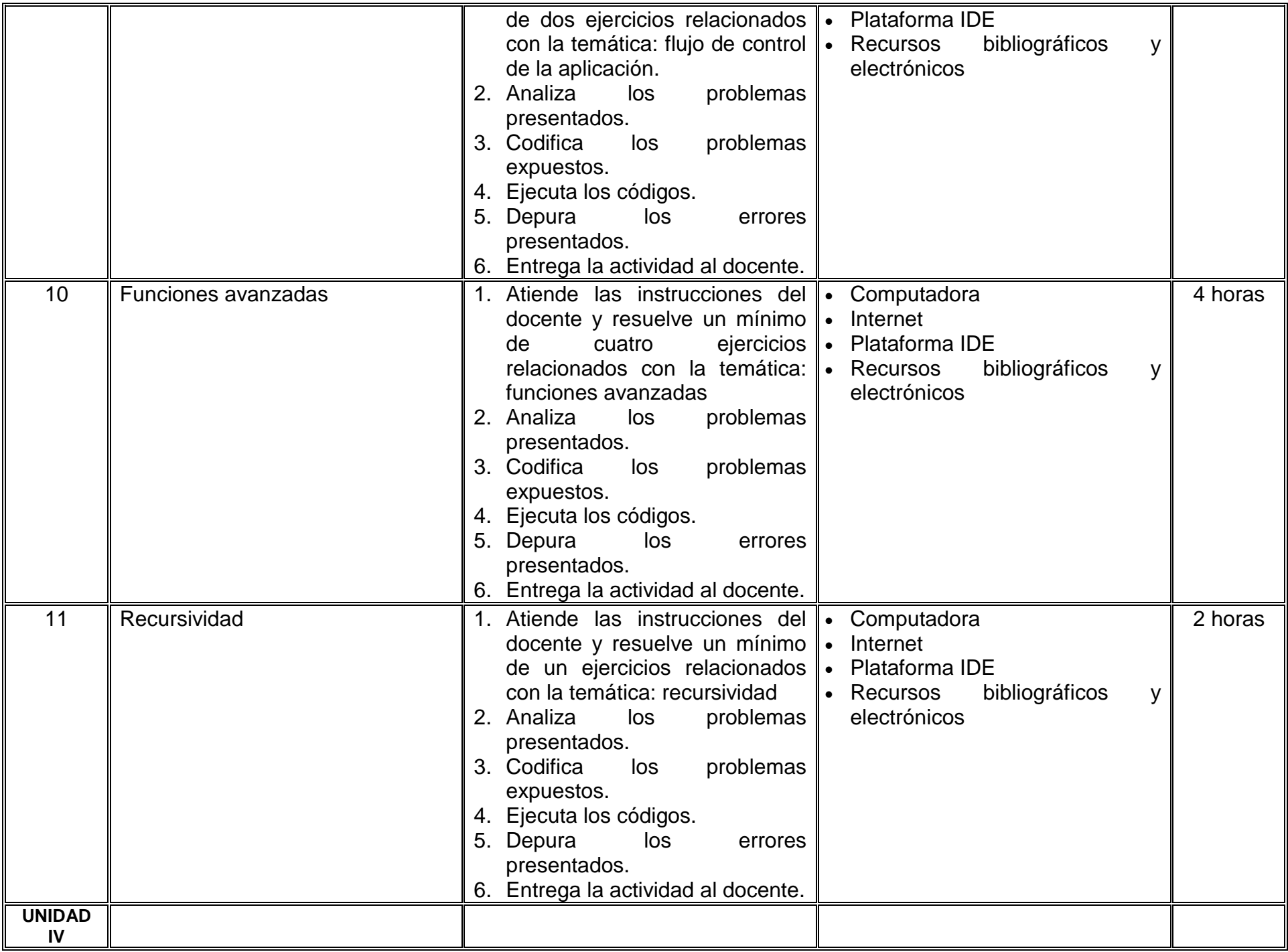

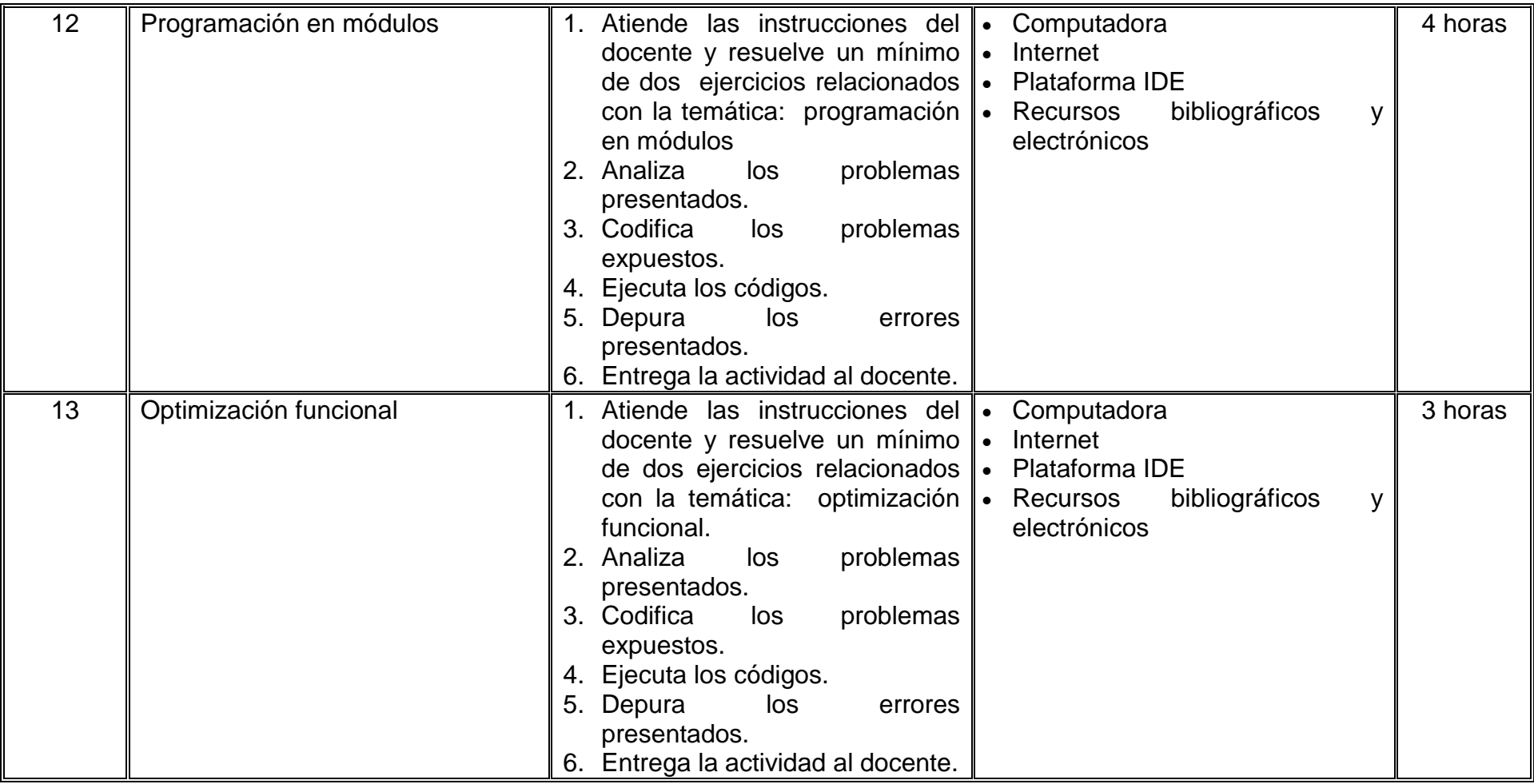

# **VII. MÉTODO DE TRABAJO**

**Encuadre:** El primer día de clase el docente debe establecer la forma de trabajo, criterios de evaluación, calidad de los trabajos académicos, derechos y obligaciones docente-alumno.

#### **Estrategia de enseñanza (docente):**

- Técnica expositiva.
- Presenta información sobre los conceptos básicos.
- Presenta y resuelve ejercicios prácticos relacionados con las temáticas.
- Retroalimentación individual y grupal.
- Revisa y evalúa prácticas y actividades.
- Elabora y aplica evaluaciones.
- Proyección de códigos.

### **Estrategia de aprendizaje (alumno):**

- Trabajo colaborativo.
- Exposiciones.
- Desarrollo de códigos.
- Participa activamente en clase.
- Desarrollo de la solución tecnológica en una organización a través del paradigma de la programación funcional que optimice los procesos de una organización.
- Elabora y entrega actividades y prácticas en tiempo y forma.

# **VIII. CRITERIOS DE EVALUACIÓN**

La evaluación será llevada a cabo de forma permanente durante el desarrollo de la unidad de aprendizaje de la siguiente manera:

### **Criterios de acreditación**

- Para tener derecho a examen ordinario y extraordinario, el estudiante debe cumplir con los porcentajes de asistencia que establece el Estatuto Escolar vigente.
- Calificación en escala del 0 al 100, con un mínimo aprobatorio de 60.

### **Criterios de evaluación**

- Exámenes …….……………. 30%
- Prácticas de laboratorio…….40%
- Proyecto final …………….….30%  **Total**………………………...100%

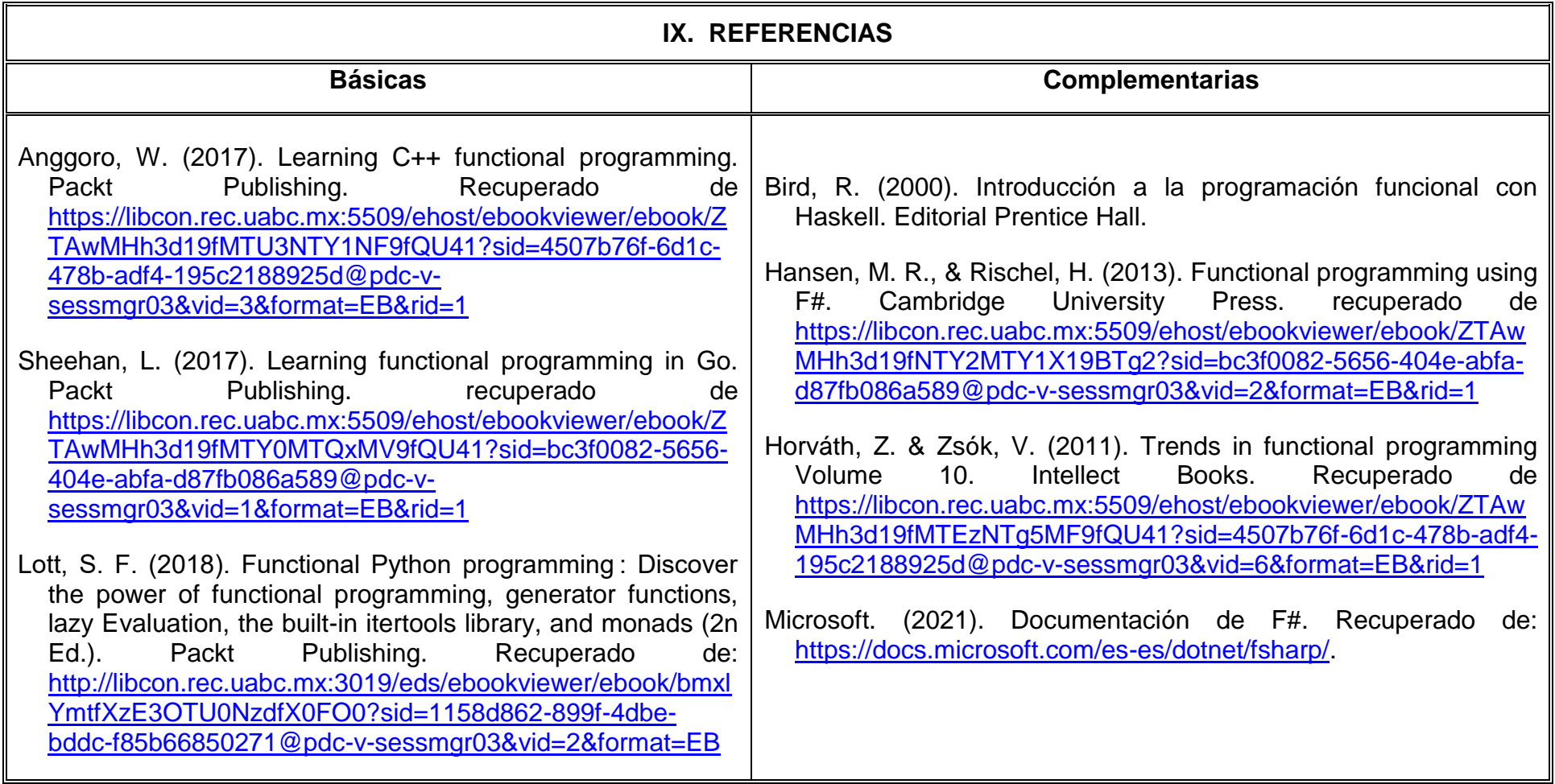

# **X. PERFIL DEL DOCENTE**

Licenciado en Inteligencia de Negocios, Licenciado en Informática o área afín, maestría en área afín, con tres años de experiencia laboral preferentemente en el área de desarrollo y de análisis de datos.